Hendrik Speleers

#### • Overview

- Building blocks of a Java program
  - Classes
  - Objects
  - Primitives
  - Methods
- Memory management
- Making a (simple) Java program
  - Baby example
  - Bank account system

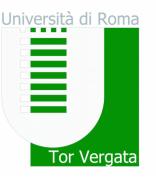

- A Java program
  - Consists of classes (existing ones and/or new ones)
  - Has one class with a main method (to start the program)
- Syntax of a class
  - Comments and embedded documentation
  - Import from libraries (by default: java.lang.\*)
  - Class declaration: collection of variables and methods
- Compiling and running
  - javac Hello.java
  - java Hello

NMCG.

• A simple Java program (1)

```
// Hello.java
// Print "Hello, world" to the console
public class Hello {
    public static void main(String[] args) {
        System.out.println("Hello, world");
    }
} Class declaration
```

Note: every statement ends with semi-colon ;

NMCGJ 2021-2022

Iniversità di Roma

#### Università di Roma Basics of Java Programming Tor Vergata • A simple Java program (1) compiler interpreter Byte code Source code javac java (\*.class) (\*.java) Hello.java Hello.class NMCGJ 2021-2022

# Università di Roma Tor Vergata

NMCGJ 2021-2022

• A simple Java program (2)

```
// HelloDate.java
import java.util.*;
public class HelloDate {
    public static void main(String[] args) {
        System.out.println("Hello, it is");
        Date date = new Date();
        System.out.println(date.toString());
    }
}
Class declaration
```

Note: every statement ends with semi-colon ;

#### • Comments

- Intended for the reader as documentation
- Two possibilities
  - Multi-line comment between /\* and \*/

/\* This is a comment that
\* continues across lines
\*/

• Single-line comment after //

// This is a one-line comment

NMCGJ 2021-2022

Università di Roma

Tor Vergata

#### • Declaration of classes

<modifiers> class <class name> {

<variable declarations>

<method declarations>

- Collection of variables (storage of data) and methods (actions on data)
- In our example:
  - Modifiers: public (3 access modifiers: public private protected)
  - Name: HelloDate
  - Fields: no class variables
  - Methods: main

NMCGJ 2021-2022

Jniversità di Roma

Tor Vergata

Jniversità di Roma

• Declaration of methods

<modifiers> <return type> <method name> (<parameters>) {
 <method body>
}

- In our example:
  - Modifiers: public static (it belongs to the class instead of a specific object)
  - Return type: void (= no return value)
  - Name: main
  - Parameters: String args[] (array of strings)
- Exiting method with value

return <variable> ;

- Variables: primitive types
  - Same syntax and operations as in C++

| integers | Туре    | Meaning                                | Memory size |
|----------|---------|----------------------------------------|-------------|
|          | byte    | very small integer (-128,,127)         | 8 bits      |
|          | short   | small integer                          | 16 bits     |
| inte     | int     | integer                                | 32 bits     |
| Ĺ        | long    | long integer                           | 64 bits     |
| reals    | float   | single-precision floating point number | 32 bits     |
|          | double  | double-precision floating point number | 64 bits     |
|          | char    | character (Unicode)                    | 16 bits     |
|          | boolean | true or false                          |             |

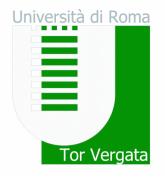

- Variables: primitive types
  - Declaration and assignment

<data type> <variables> ;

```
<variable> = <expression> ;
```

final <data type> <variable> = <expression> ;

constant variable

#### - Examples:

int i = 10, j;
j = i + 5;
final double PI = 3.141592;

NMCGJ 2021-2022

Università di Roma

Tor Vergata

• Baby example

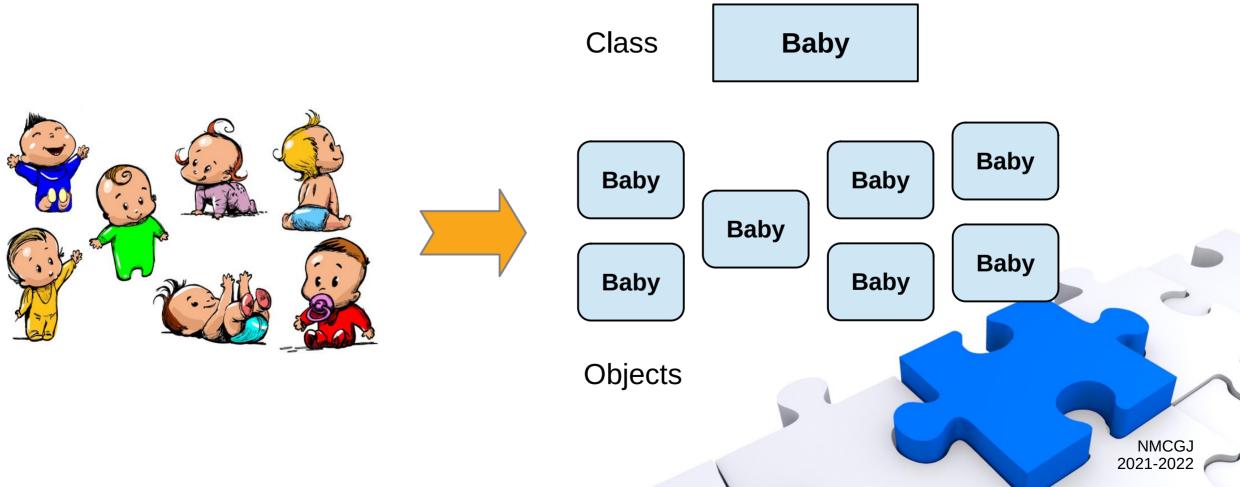

Università di Roma

Tor Vergata

- Baby example
  - A class for babies containing
    - name
    - sex (m/f)
    - weight (kg)
    - # poops so far

How to makeBaby objects ?

```
public class Baby {
   String name = "Unknown";
   boolean isMale = true;
   double weight = 0.0;
   int nbPoops = 0;
```

```
void poop() {
   nbPoops = nbPoops + 1;
   System.out.println(
       "Mam, I have pooped."
       + " Ready the diaper."
   );
}
```

- Variables

Methods

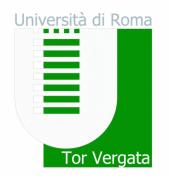

- Declaration and creation of objects
  - Creating an object variable (object declaration)

<class name> <object name> ;

- Creating an object with the **new** keyword

<object name> = new <class name> (<arguments>) ;

- Example: creating a **String** object

```
String str = new String("abc");
String str = "abc";
```

a String "behaves" like a primitive

**object**: an instance of a class

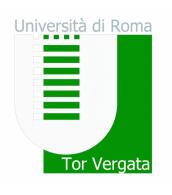

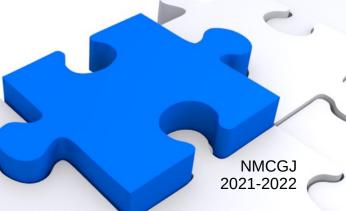

- Initialization of objects
  - The **constructor**: a special method with class name

```
<access modifier> <class name> (<parameters>) {
        <constructor body>
    }
```

- Purpose: giving valid values to the class variables for the specific object
- No return type
- Default constructor: automatic, when no other constructors

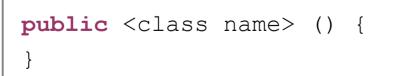

no parameters empty body Jniversità di Roma

- Baby example
  - Let's update the baby class with constructor and some methods

```
public class Baby {
    ...
    Baby(String n, boolean m, double w) {
        name = n; isMale = m; weight = w;
    }
    void sayHi() {
        System.out.println("Hi, my name is " + name);
    }
    void eat(double food) {
        weight = weight + food;
    }
}
```

NMCGJ 2021-2022

Università di Roma

- Using objects
  - Externally accessing a variable + sending a message to an object

<object name> . <variable name> ;

<object name> . <method name> (<arguments>) ;

- Example: let's make a baby object

```
Baby david = new Baby("David", true, 4.0);
System.out.println(david.name);
david.eat(0.1);
david.poop();
```

NMCGJ 2021-2022

Università di Roma

- Static types and methods
  - The **static** keyword implies
    - The variable/method is part of the class declaration
    - It is unique for the class and NOT for each instance (object)
  - Example: keeping track of number of babies made

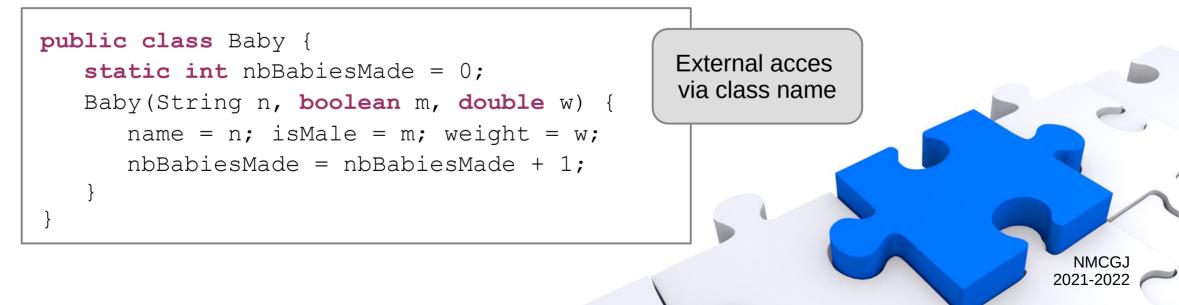

Jniversità di Roma

# Università di Roma Tor Vergata

- Arrays
  - An array is a sequence of elements of same type (primitives / objects)
  - Declaration and creation

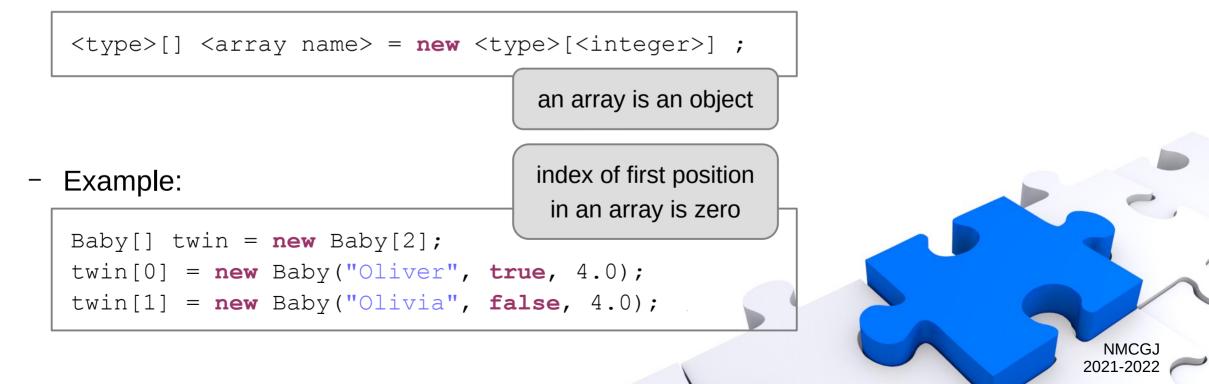

- Baby example
  - Let's make a nursery

```
public class Nursery {
   final int CAPACITY = 25;
   Baby[] babies = new Baby[CAPACITY];
   int nbBabies = 0;
   ...
   void addBaby(Baby baby) {
      // Assume: nbBabies < CAPACITY
      babies[nbBabies] = baby;
      nbBabies = nbBabies + 1;
   }
}</pre>
```

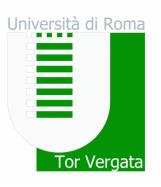

#### • Memory management

- Different places to store data
  - Register: inside the processor, very fast but very limited
  - The stack: in RAM, direct support from processor (stack pointer)
  - The heap: in RAM, general-purpose pool of memory
- Primitive types in the stack
- Object declaration in the stack (a pointer)
  - Object creation in the heap (with the **new** keyword)

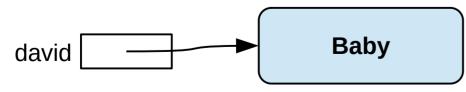

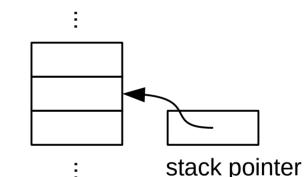

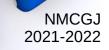

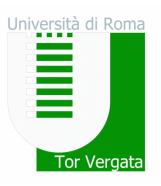

- Memory management
  - Working with primitives

int i = 10, j;
final double PI = 3.141592;

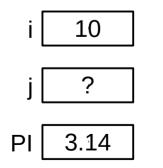

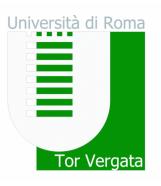

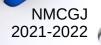

- Memory management
  - Working with primitives

int i = 10, j;
final double PI = 3.141592;
j = i;
i = 5;

**pass by value**: value is copied

i 5 j 10 PI 3.14

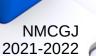

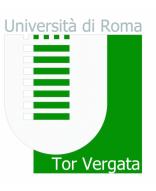

Memory management

Baby alex, bob;

- Working with objects: be careful

bob = new Baby(...);
alex ? bob
Baby

Università di Roma Tor Vergata

- Memory management
  - Working with objects: be careful

Baby alex, bob; bob = new Baby(...); alex = bob;

**pass by reference**: only reference is copied, not the entire object

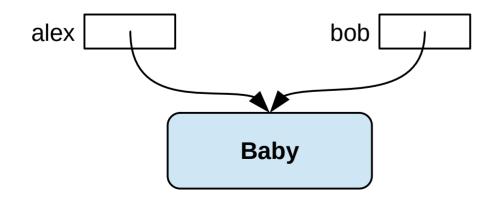

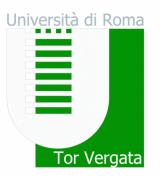

- Memory management
  - Working with objects: be careful

Baby alex, bob; bob = new Baby(...); // (1) alex = bob; // (1) bob = new Baby(...); // (2)

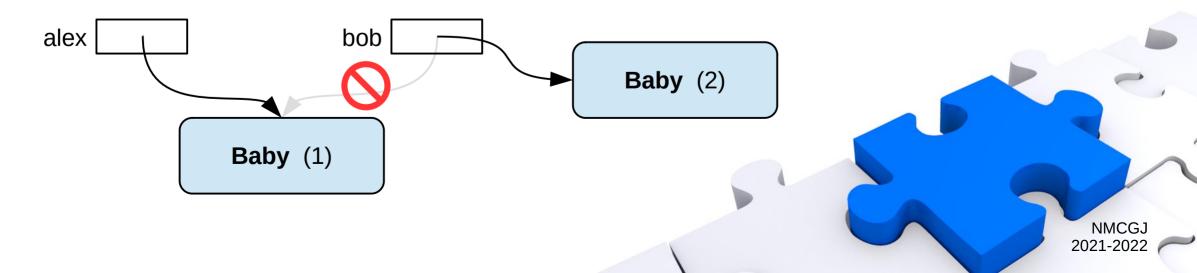

Università di Roma

Tor Vergata

- Memory management
  - Working with primitives: pass by value
  - Working with objects: pass by reference
- Lifetime of objects
  - Garbage collector: automatic release of memory after use
  - No memory leaks (cf. C++)

Jniversità di Roma

- Scoping: visibility and lifetime of variables
  - Indicated by curly brackets
  - Primitives

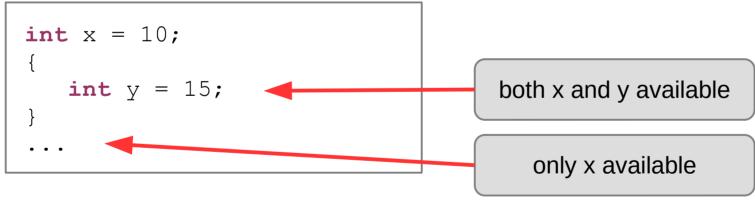

- Objects

- Same behavior for object reference (in the stack)
- Object itself survives the scope (in the heap)

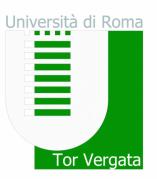

- Package: the library unit
  - A package is a collection of class files
    - A mechanism to manage "namespaces" and to avoid clashes with names
  - Loading a package with the **import** keyword
  - Adding a class to a package with the **package** keyword
    - File must belong to the directory specified by package structure

```
package mypackage;
public class MyClass {
    ...
}
```

```
import mypackage.*;
```

```
MyClass m = new MyClass();
```

• • •

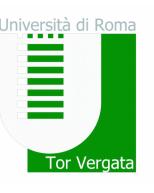

NMCG 2021-202

- Access modifiers
  - Purpose: enforcing rules to work with classes/objects
    - Protection of data / methods for internal use
      - separation between interface and implementation
    - Prevention of abuse
      - keep integrity of objects
  - Keywords: public private protected
    - Public: visible to the world (everybody outside and inside the class)
    - Private: visible only to the class
    - Protected: visible to the package and all subclasses (inheritance)
    - Default (friendly), no keyword: visible to the package

Iniversità di Roma

- Baby example
  - Let's update the baby class with access control

```
public class Baby {
    private String name = "Unknown";
    private boolean isMale = true;
    private double weight = 0.0;
    private int nbPoops = 0;
    private static int nbBabiesMade = 0;

    public Baby(String n, boolean m, double w) { ... }
    public void sayHi() { ... }
    public void eat(double food) { ... }
    public void poop() { ... }
```

NMCGJ 2021-2022

Università di Roma

Tor Vergata

- Baby example
  - Let's update the baby class with access control

```
public class Baby {
    private String name = "Unknown";
    ...
    private static int nbBabiesMade = 0;
    ...
    public String getName() { return name; }
    public double getWeight() { return weight; }
    public int getNbPoops() { return nbPoops; }
    ...
    public static int getNbBabies() { ... }
}
```

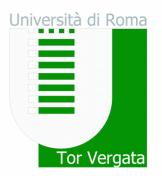

#### • UML class diagram

- Each class is represented by a box
  - Sections: name, variables, methods
  - Special codes for modifiers:
    - public (+), private (-), protected (#)
    - static (underlined)
- Relationships between classes
- Keep it simple
  - Complete diagram is heavy
  - Display only the info required for your purpose

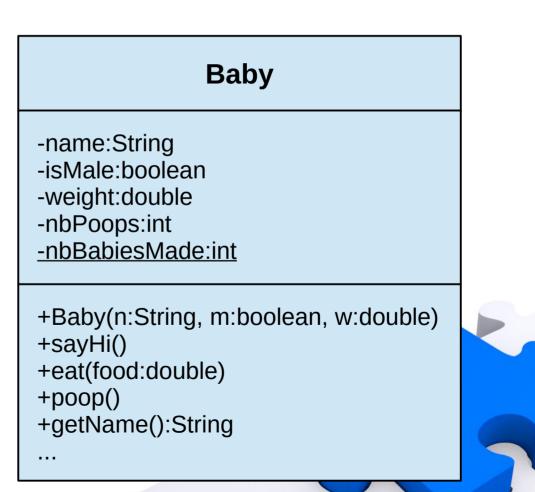

NMCGJ 2021-2022

Università di Roma

Jniversità di Roma

Tor Vergata

NMCG.

- Correct use of names
  - Rules:
    - Sequence of Unicode letters and digits, dollar sign "\$", underscore "\_"
    - Beginning with a letter and case-sensitive
  - Naming conventions:
    - Class names are a collection of nouns, with the first letter of each word capitalized
    - Variable names (object references, arguments, ...) have the first letter lowercase, and first letter of other words capitalized
    - Method names are verbs with the first letter lowercase, and first letter of other words capitalized
    - Constants are all uppercase, words separated by underscores
    - Package names are all lowercase

- Making a (simple) Java program
  - Objective
    - A program that can manage bank accounts
    - E.g., changing balance by deposits and withdrawals, computing interests, ...
  - Step 1: what do we need ?
    - A class BankAccount
      - Each individual account = object
      - Keep track of balance
      - Make deposits and withdrawals
      - Compute interest

Jniversità di Roma

- Making a (simple) Java program
  - Step 2.1: defining interfaces

. . .

```
BankAccount myAccount = new BankAccount();
```

```
double amount1 = 100, amount2 = 50;
myAccount.deposit(amount1);
```

```
myAccount.withdraw(amount2);
```

```
double rate = 0.01;
```

```
double interest = myAccount.addInterest(rate);
```

```
double balance = myAccount.getBalance();
```

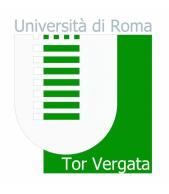

- Making a (simple) Java program
  - Step 2.2: UML class diagram

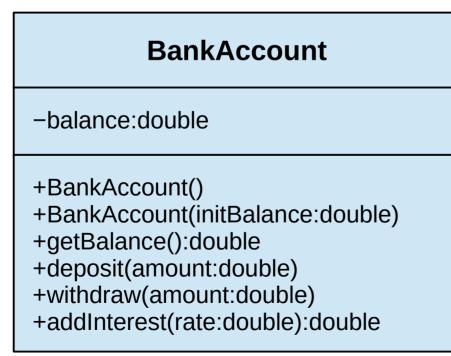

UML diagrams help you understand, discuss, and design software programs

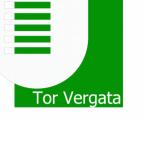

Università di Roma

- Making a (simple) Java program
  - Step 3.1: internal data (class variables) + get/set methods

```
public class BankAccount {
   private double balance; // balance (EUR)
   /**
    * Gets the current balance of the bank account.
    * @return the current balance
    */
                                           Javadoc standard
   public double getBalance() {
                                            (skipped later on)
      return balance;
                                                                              NMCGJ
                                                                             2021-202
```

Università di Roma

- Making a (simple) Java program
  - Step 3.2: constructors

```
public class BankAccount {
   private double balance; // balance (EUR)
                                           constructor overloading:
   public BankAccount() {
                                           unique set of parameters
      balance = 0.0;
   public BankAccount(double initBalance) {
      balance = initBalance;
                                                                               NMCGJ
                                                                             2021-2022
```

Università di Roma

Tor Vergata

- Making a (simple) Java program
  - Step 3.3: other methods

```
public class BankAccount {
    private double balance; // balance (EUR)
    ...
    public void deposit(double amount) {
        balance = balance + amount;
     }
    public void withdraw(double amount) {
        balance = balance - amount;
     }
    ...
}
```

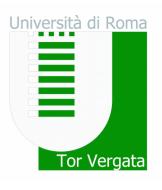

- Making a (simple) Java program
  - Step 3.3: other methods

```
public class BankAccount {
    /**
        /**
        * Adds interest to the bank account.
        * @param rate - the interest rate
        * @return the computed interest
        */
    public double addInterest(double rate) {
        double interest = balance * rate;
        balance = balance + interest;
        return interest;
    }
}
```

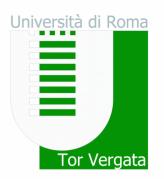

- Making a (simple) Java program
  - Step 4: the main program

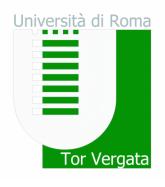

• Methods: visibility of variables

```
public double addInterest(double rate) {
    double interest = balance * rate;
    balance = balance + interest;
    return interest;
}
```

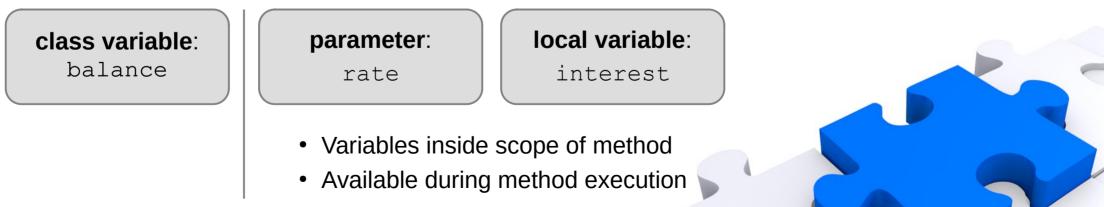

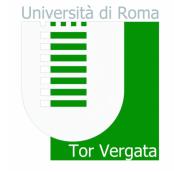

• Methods: interchanging data

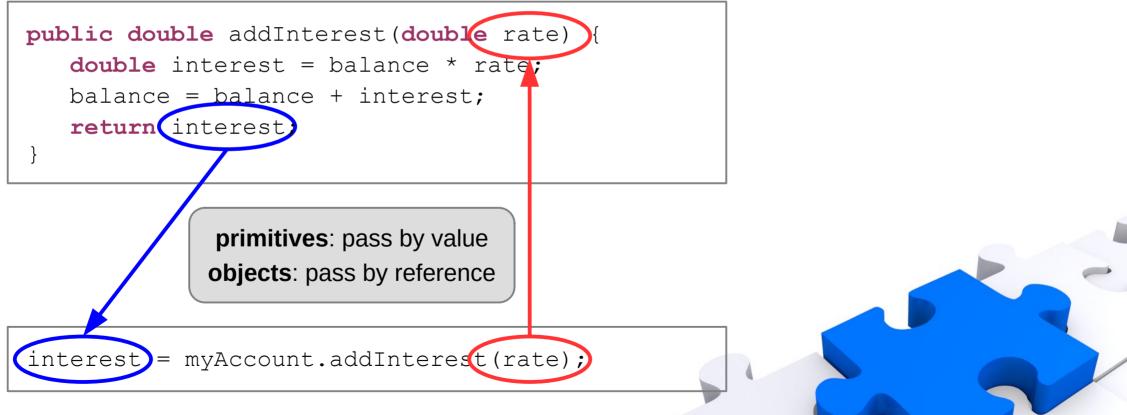

NMCGJ 2021-2022

Università di Roma

Tor Vergata

- Methods: overloading
  - We can deduce meaning from the context

| "wash the shirt" |            | "washShirt the shirt" |
|------------------|------------|-----------------------|
| "wash the car"   | instead of | "washCar the car"     |
| "wash the dog"   |            | "washDog the dog"     |

- Methods can have the same name, but unique set of parameter types

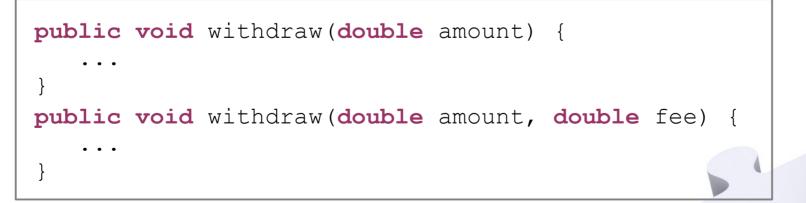

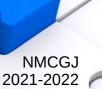

Jniversità di Roma

• Ready for an exercise...

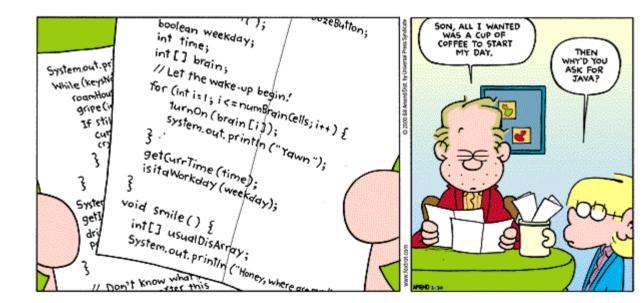

Università di Roma Tor Vergata